<< Photoshop CS2

, tushu007.com

- << Photoshop CS2 >>
- 13 ISBN 9787302121282
- 10 ISBN 7302121281

出版时间:2005-12

页数:328

PDF

更多资源请访问:http://www.tushu007.com

## , tushu007.com << Photoshop CS2 >>

Adobe -- Photoshop CS2

19 Photoshop de Photoshop Photoshop CS2

Photoshop CS2

Photoshop

, tushu007.com

 $\gt$ 

Photoshop CS2

 $<<$ 

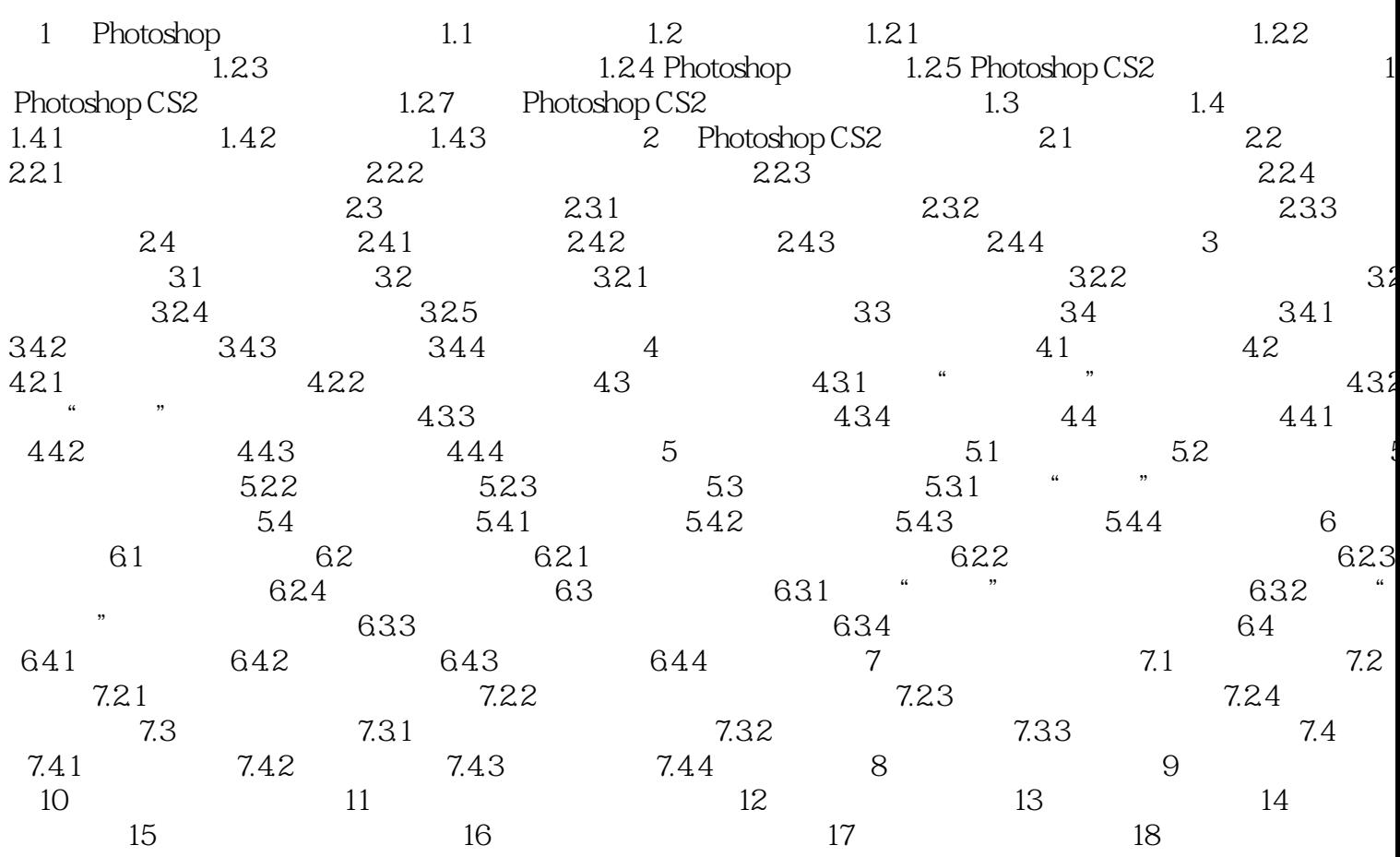

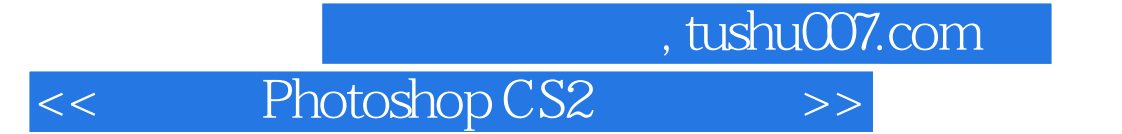

本站所提供下载的PDF图书仅提供预览和简介,请支持正版图书。

更多资源请访问:http://www.tushu007.com